# Domande frequenti su Jabber per Windows: Quali sono le definizioni dei codici di errore ricevuti in Jabber per Windows? Ī

### Sommario

Introduzione **Prerequisiti Requisiti** Componenti usati Quali sono le definizioni dei codici di errore ricevuti in Cisco Jabber per Windows? ID servizio Codici di errore del servizio di sistema (ID servizio 1000) Codici di errore di Contact Service (ID servizio 1100) Codici di errore del servizio di messaggistica immediata (ID servizio 1200)

### Introduzione

In questo documento vengono descritti i codici di errore ricevuti nella finestra degli errori di Cisco Jabber per Windows e vengono fornite le relative descrizioni.

# **Prerequisiti**

### **Requisiti**

Cisco raccomanda la conoscenza di Cisco Jabber per Windows.

### Componenti usati

Il riferimento delle informazioni contenute in questo documento è Cisco Jabber per Windows versioni 9.1.x e 9.2.x.

Le informazioni discusse in questo documento fanno riferimento a dispositivi usati in uno specifico ambiente di emulazione. Su tutti i dispositivi menzionati nel documento la configurazione è stata ripristinata ai valori predefiniti. Se la rete è operativa, valutare attentamente eventuali conseguenze derivanti dall'uso dei comandi.

# Quali sono le definizioni dei codici di errore ricevuti in Cisco Jabber per Windows?

I codici di errore di Cisco Jabber per Windows vengono visualizzati nel formato seguente:

#### ID servizio

Nella tabella seguente sono riportati gli ID, i nomi e le descrizioni dei diversi servizi:

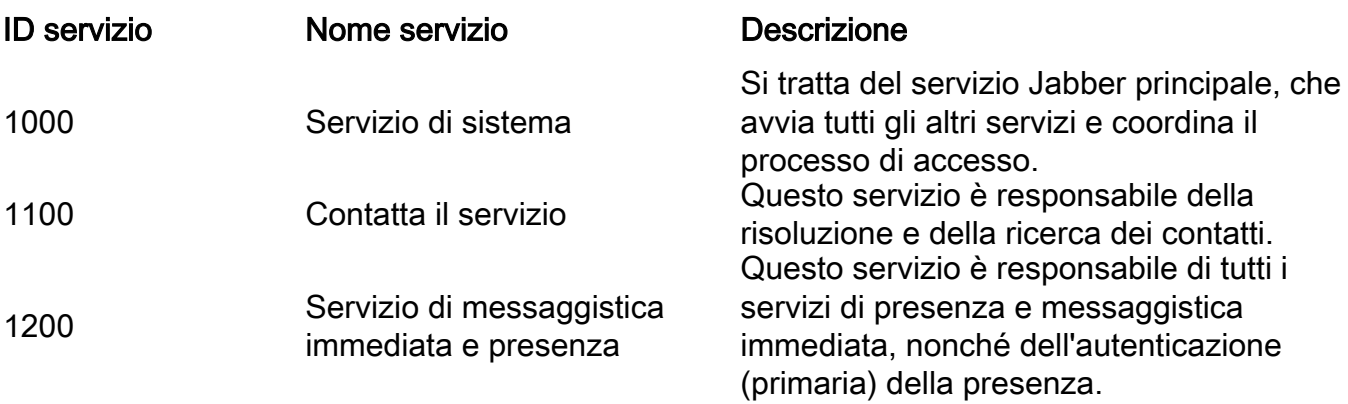

A tutti e tre i servizi possono essere associati codici di errore che vengono visualizzati come seconda parte del codice di errore. Di seguito sono riportati alcuni esempi dei diversi codici di errore per ogni ID servizio.

#### Codici di errore del servizio di sistema (ID servizio 1000)

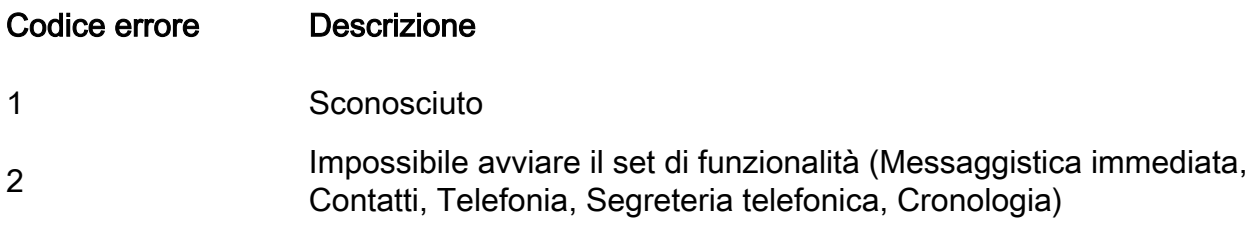

### Codici di errore di Contact Service (ID servizio 1100)

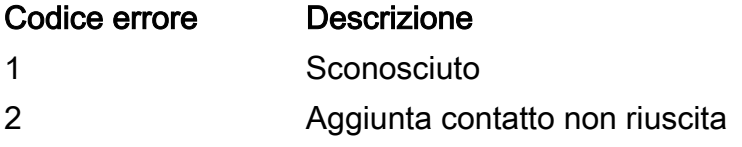

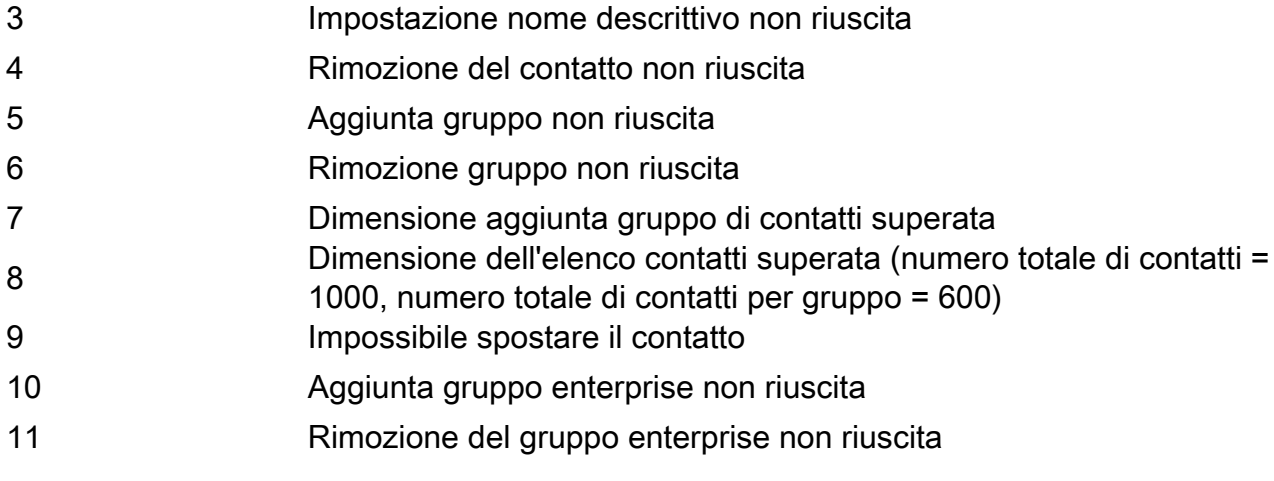

### Codici di errore del servizio di messaggistica immediata (ID servizio 1200)

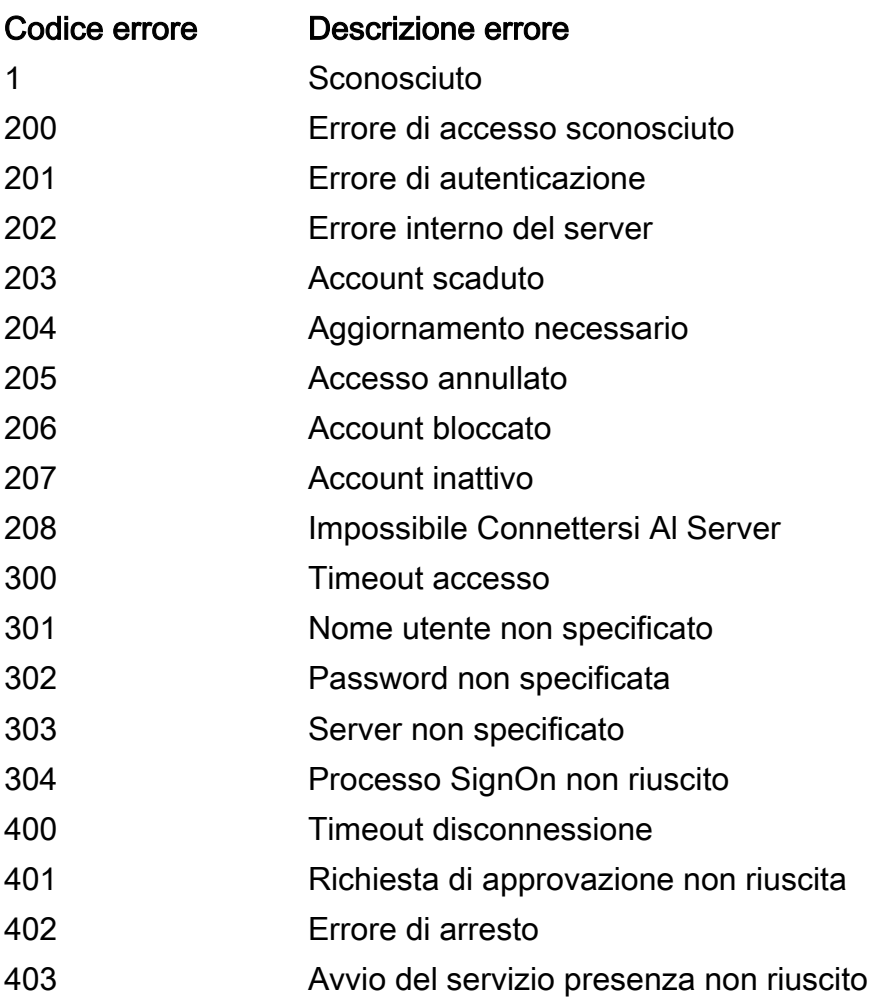

Ad esempio, se si visualizza 1200::201 nella finestra degli errori, è presente un problema di autenticazione (basato sui codici di errore descritti in precedenza):

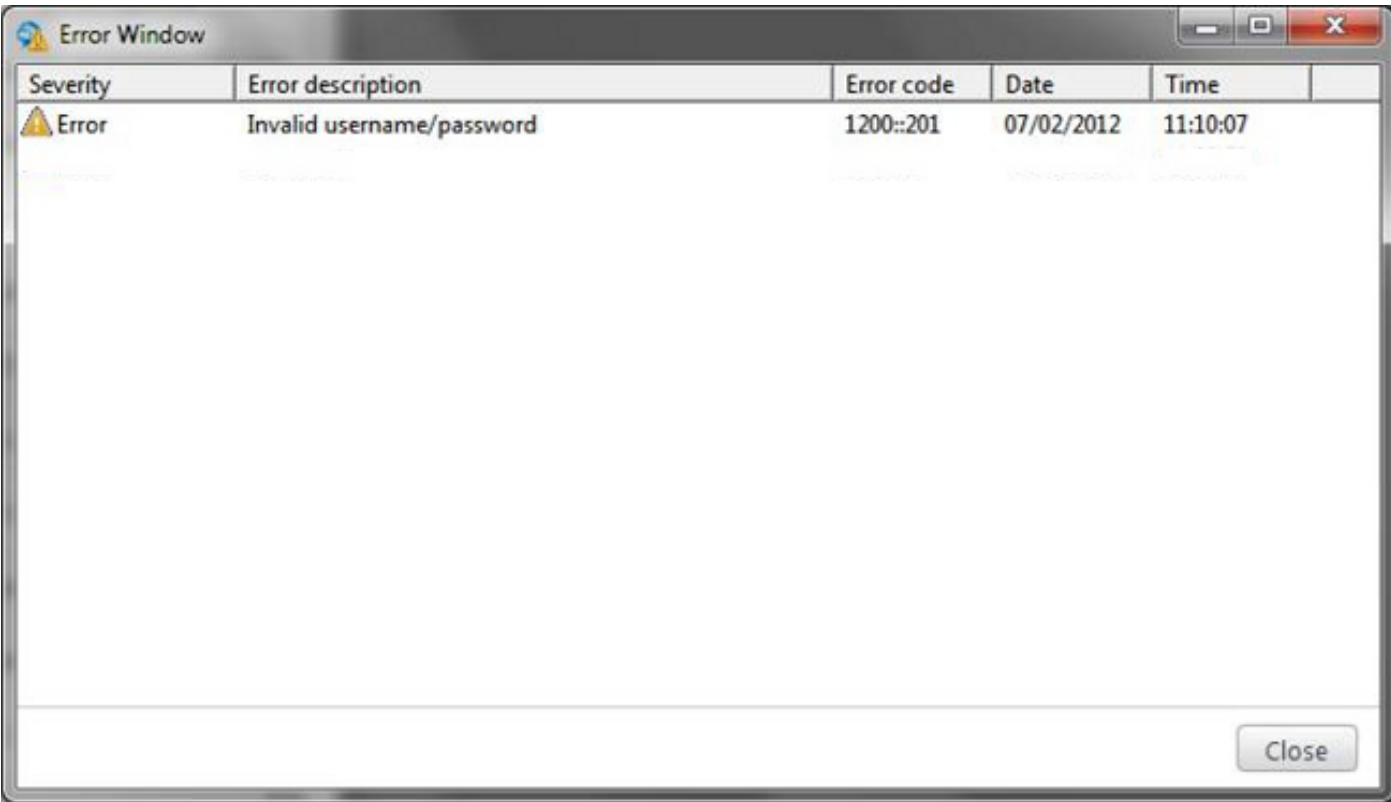

Il modello 1200 fa riferimento a IM & Presence Service, mentre il modello 201 fa riferimento a un errore di autenticazione.